## INFORMAÇÕES SOBRE O PREENCHIMENTO DESTE DOCUMENTO:

– Instruções de preenchimento de seção ou campo estão formatadas {assim}.

- Comentários estão formatados # assim.
- Exemplos de conteúdo possível em um campo estão formatados assim.
- Textos que devem ser substituídos pelo valor real correspondente estão formatados <assim>.

Esta página de instruções, comentários e exemplos de cada campo deve ser apagada da versão final do documento.

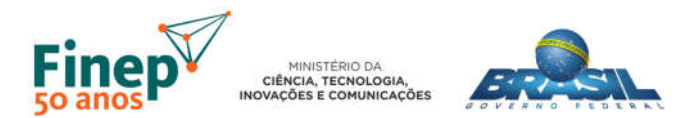

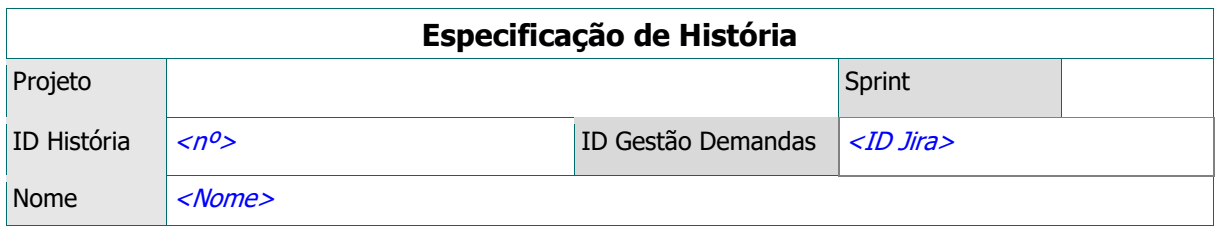

# I) DESCRIÇÃO

{Esta seção pode ser preenchida de forma livre, com especificação textual e imagens.}

# II) CENÁRIOS

{Caso venha a ser adotada ferramenta automatizada para testes, esta é a seção que deve fazer parte do arquivo texto a ser usado na ferramenta.

Orientações gerais:

- Seguir a ordem dos passos: Dado (pré-condições), Quando (eventos), Então (resultados esperados);
- A seção das pré-condições (Dado) é opcional;
- Descrever o "que", e não o "como";
- Sempre que possível, não incluir detalhes da interface gráfica na descrição;
- Verificações de resultados intermediários devem ser descritas em cenários separados.

#### Referências: http://dannorth.net/whats-in-a-story/ http://desenvolvimento.dataprev.gov.br/visualizar\_guia.php?idguia=441 }

## Funcionalidade: < descrição da atividade>

{O documento enumera as diferentes maneiras de se utilizar o padrão Dado/Quando/Então.

A formatação do texto não deve ser alterada, pois nesse caso não seria possível utilizá-lo em ferramenta de teste automatizado.

Para uso em ferramenta automatizada, salvar como texto. No Open Office e similares, é mais seguro "Salvar uma cópia" e mudar o tipo do arquivo.}

Como um <perfil do usuário/solicitante> Eu desejo <funcionalidade> Para <br /> **chandle Chandle Chandle Parado>** 

<texto livre para contextualização e explicações adicionais que não possam ser exemplificadas nos cenários>

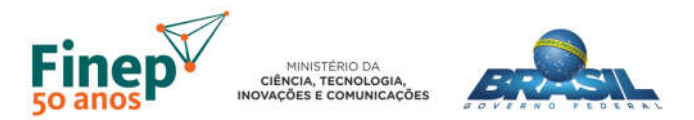

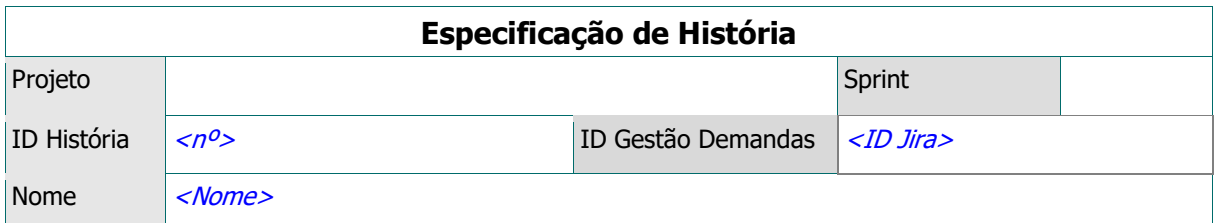

# Opcional - pré-condições que se repetem para todos os cenários

#### Contexto:

{Em qualquer cláusula "Dado" deve ser usada uma das seguintes formas:

- Dado

- Dada

- Dados

- Dadas }

<cláusula(s) Dado>

#### # exemplo de cenário simples

### Cenário: <descrição do que distingue este cenário dos demais>

Dado(as) <descrição da pré-condição> Quando <evento ou ação> Então <resultado esperado> {Se for necessário utilizar imagem(ns) referente(s) a um cenário, inseri-la(s) após o texto.}

#### # exemplo de cenário parametrizado, com exemplos após as cláusulas Delineação do Cenário: <...>

Dado(as) <descrição da pré-condição> Quando <evento ou ação> Então <resultado esperado> Exemplos: | dividendo | divisor | resultado |

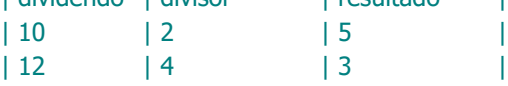

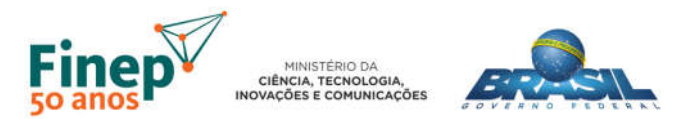

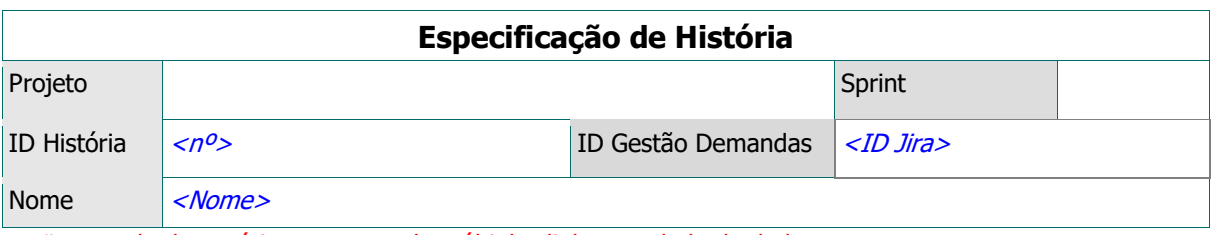

# exemplo de cenário com texto de múltiplas linhas e tabela de dados

## Delineação do Cenário: <...>

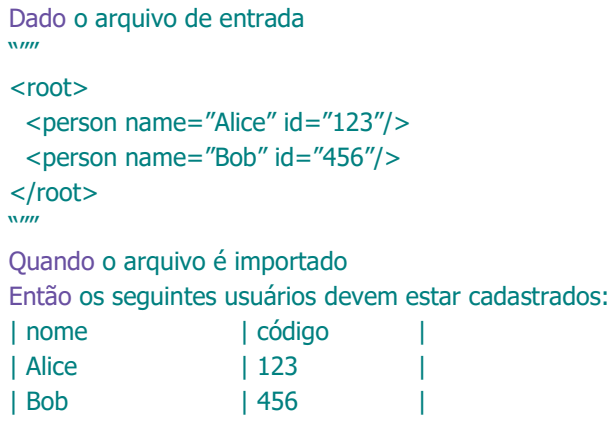

# Funcionalidade: <próxima funcionalidade>

...